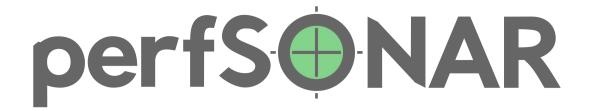

# perfSONAR - 20 years monitoring Internet performance

Andrijana Todosijevic / Katarina Simonovic / Antoine Delvaux · AMRES / GÉANT project · perfsonar@lists.geant.org RIPE 85 - Belgrade October 2022

perfSONAR is developed by a partnership of

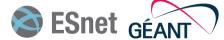

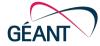

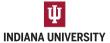

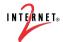

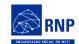

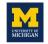

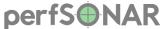

# **GÉANT** network – international connectivity

- The global Research & Education network ecosystem
- Must operate seamlessly from "end to end"

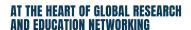

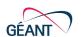

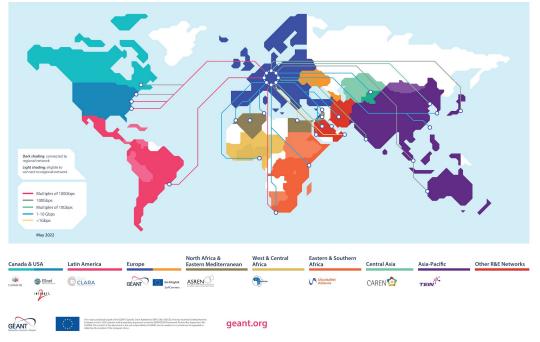

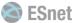

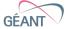

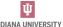

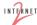

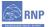

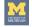

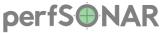

# What is perfSONAR?

**perf**ormance **S**ervice-**O**riented **N**etwork monitoring **Ar**chitecture:

Monitoring and assuring network performance

Make optimal use of the network for apps

Detect "soft failures" in the network

Help fix these problems

 Testing is done actively, by placing traffic onto the network(s) under test

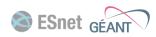

Campus

Network

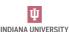

Regional Network

Commodity

Network

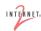

Network

Regional

Network

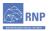

Campus

Network

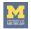

#### Partners and collaboration

- Developed for and by the Research & Education community but useful to any network operator
- Current development partners are:
  - ESnet US
  - GÉANT Europe
  - Indiana University US
  - Internet 2 US
  - RNP Brazil
  - University Michigan US

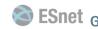

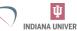

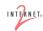

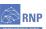

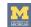

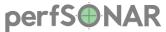

#### Packages and bundles

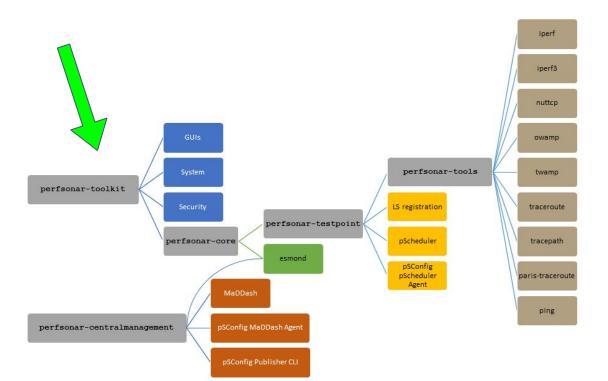

- CentOS ISO image
- RPM packages
  - CentOS 7
  - Alma 8
- Deb packages
  - Debian 10
  - Ubuntu 18
  - Ubuntu 20
- Docker container for testpoint
- Ansible playbooks and roles

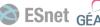

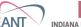

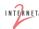

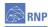

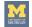

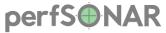

#### A coordinated measurement mesh

The most complete deployment type

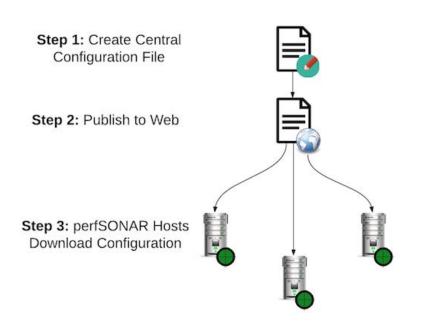

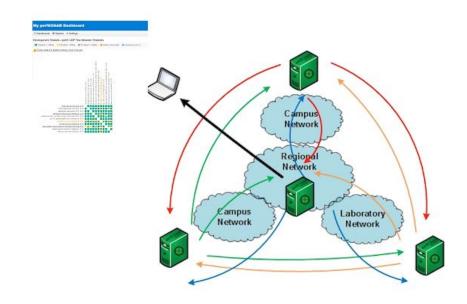

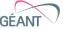

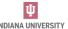

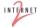

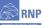

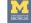

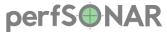

# perfSONAR Lookup Service Directory

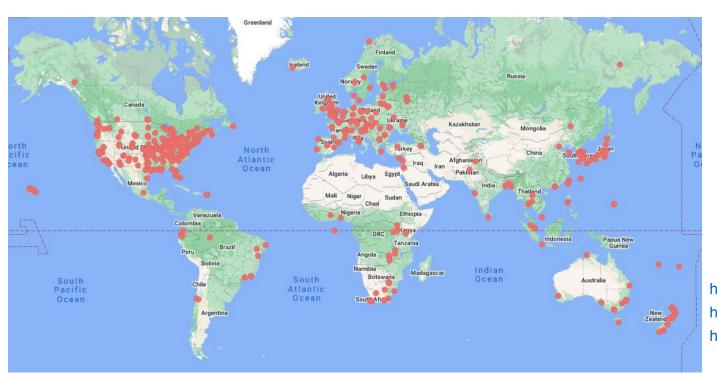

https://stats.es.net https://www.perfsonar.net https://docs.perfsonar.net

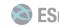

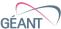

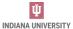

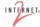

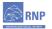

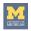

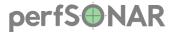

- Hawaii to Queen's University Belfast
- Main actors:
  - Queens University Belfast, UK
  - Institute for Astronomy, the University of Hawaii, USA - ATLAS Project (https://fallingstar.com/)
- Large data transfers from experiments and measurements

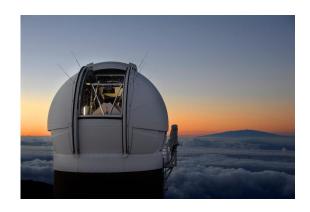

https://outerspace.stsci.edu/display/PANSTARRS/

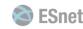

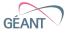

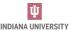

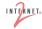

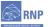

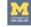

#### perfS®NAR

# Hawaii to Belfast (11.000 km, 180ms RTT)

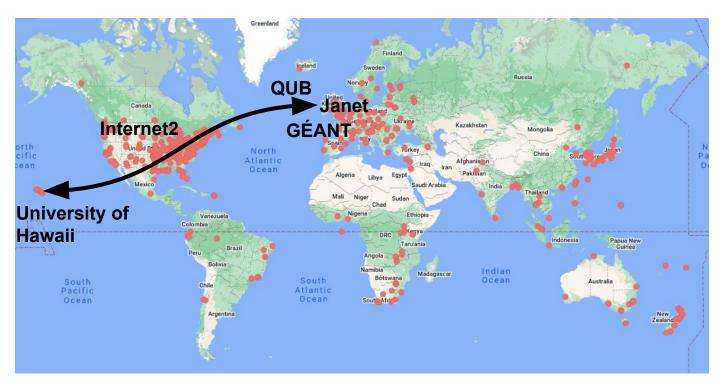

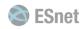

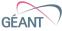

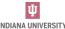

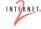

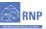

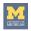

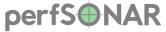

#### Problem:

1 in 8 transfers, which typically ran at 4.8. MB/s FROM Hawaii, were running very slowly, down to about 50-100 KB/s, which was causing transfers to become backlogged

- Troubleshoot: perfSONAR traceroute and loss output
- Observations:
  - Tests results showed drop in performance
  - Slow, steady increase in loss within a couple of days

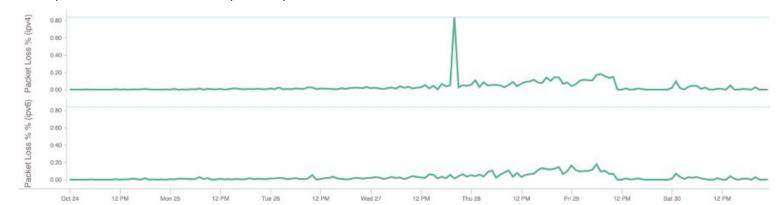

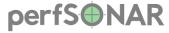

- More observations
  - This was an intermittent or "soft" fault
- Problem found
  - One of eight aggregated 100 Gb/s links between London and Birmingham was faulty
  - (very low) error rate not initially seen by NOC, but enough to affect TCP transfers
  - Faulty optic on one interface needed replacement
- (Interim) solution —Taking the faulty link out of the aggregate

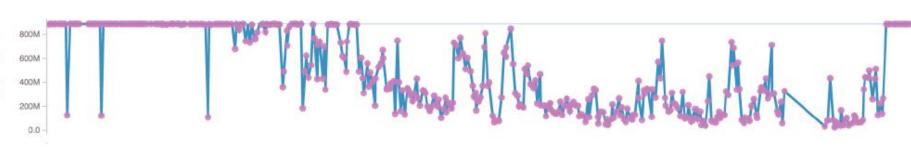

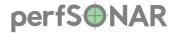

Max (Baltimore) to Jisc (Slough)

Not just Hawaii to Belfast, also present between completely different perfSONAR hosts

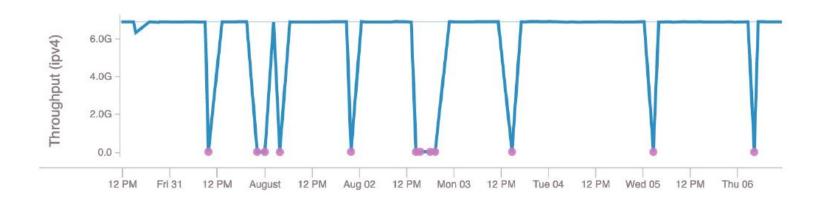

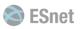

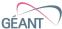

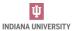

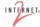

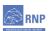

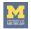

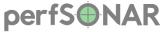

#### UH IfA - 10G Bandwidth Tests - Throughput

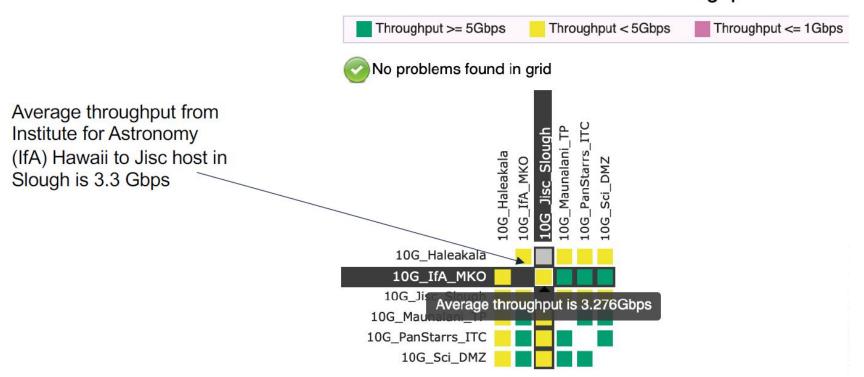

ITC (Hawaii) to Jisc (Slough)

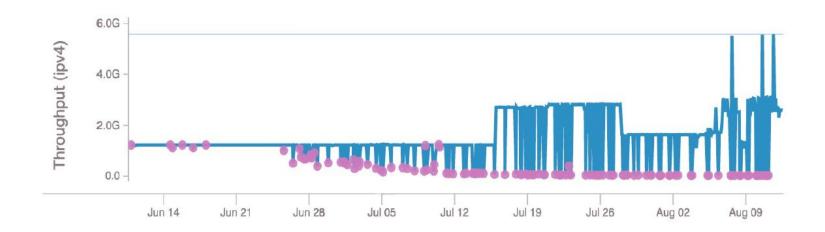

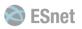

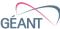

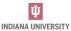

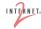

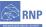

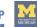

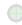

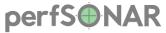

GÉANT (London) to Jisc (Didcot)

Also noticed continuous packet loss

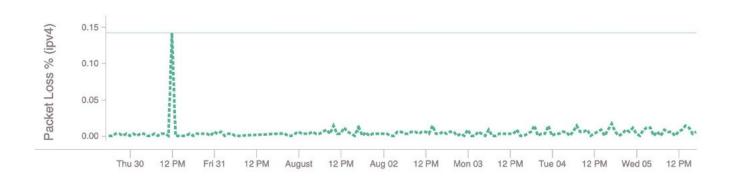

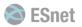

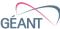

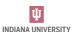

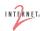

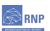

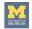

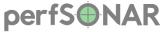

Max (Baltimore) to Jisc (Slough)

Diagnosis: faulty optic in 6 x 100G aggregate between

Janet London Harbour Exchange and London Powergate

Janet NOC removed the faulty link from the aggregate and drops in throughput disappear

GÉANT (London) to Jisc (Didcot)

Janet NOC removed the faulty link from the aggregate and packet loss disappears

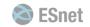

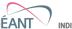

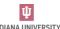

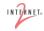

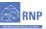

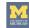

#### **Architecture**

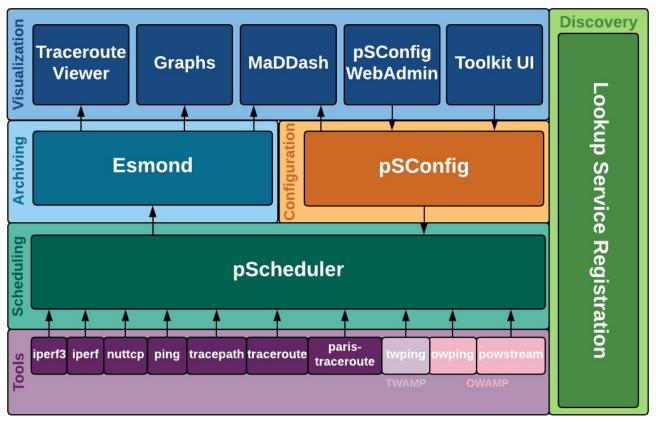

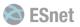

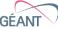

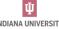

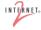

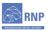

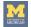

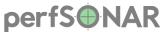

#### What is Esmond?

- Default archive that most users run
- Django app with custom REST API
- Use two backend databases
  - PostgreSQL
  - Cassandra

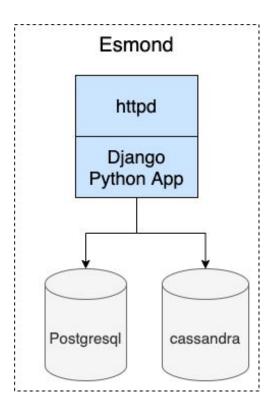

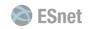

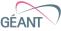

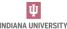

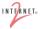

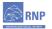

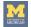

# **Architecture change for 5.0**

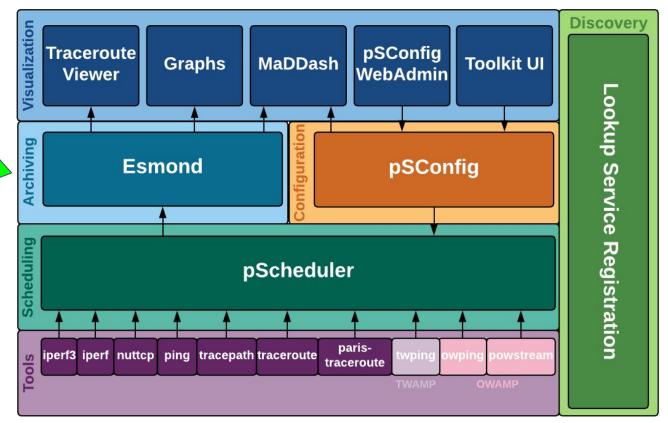

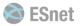

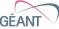

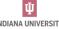

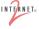

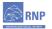

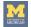

#### Elasticsearch, Logstash, Kibana (ELK) and Grafana

- Elasticsearch Stores and indexes documents and lets you do searches
- Logstash Accepts input from lots of different sources, enriches with location data and more, can output it to different places (like Elasticsearch)
- Kibana Visualizes data in elasticsearch
- Grafana\* Visualization platform for ElasticSearch and more

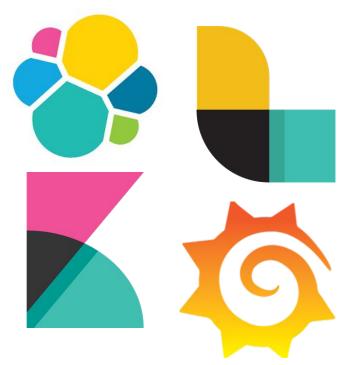

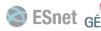

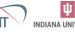

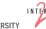

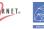

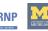

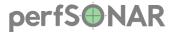

# **Moving to OpenSearch**

- Because of licensing changes
- Default perfSONAR bundles will rely on OpenSearch

 Will maintain compatibility with Elasticsearch for those with existing installations

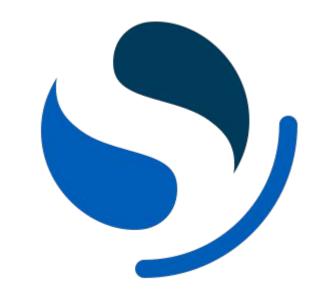

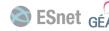

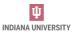

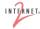

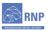

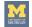

#### **The Software Pieces**

#### perfS®NAR

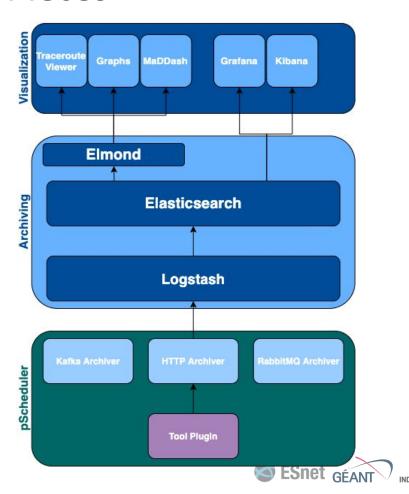

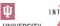

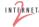

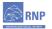

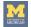

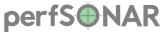

#### Other features of 5.0

- Various pScheduler improvements and some new plugins
- Some Toolkit UI improvements
- pSConfig Web Admin (PWA) changes
- Optional packages if you want
  - to keep Esmond
  - to use Kibana

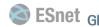

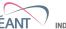

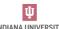

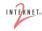

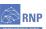

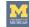

# perfSONAR Elasticsearch API

```
GET/POST http://35.223.142.206/lookup/ search
query....
                10
                                 Configuration
                                 Organization: Public
                Q

    □ Data sources

                                            A Users
                                                        A Teams
                                                                    ♥ Plugins
                                                                                ∤ Preferences
                                                                                                 of API keys
                           Q Search by name or type
                0
                                   Elasticsearch
                                   Elasticsearch | http://35.223.142.206/lookup |
                                                                    default
```

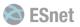

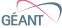

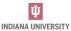

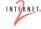

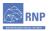

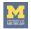

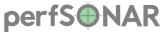

## perfSONAR Lookup Service records

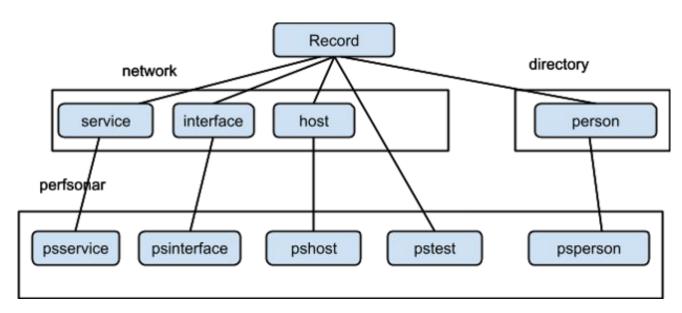

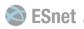

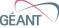

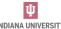

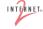

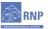

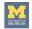

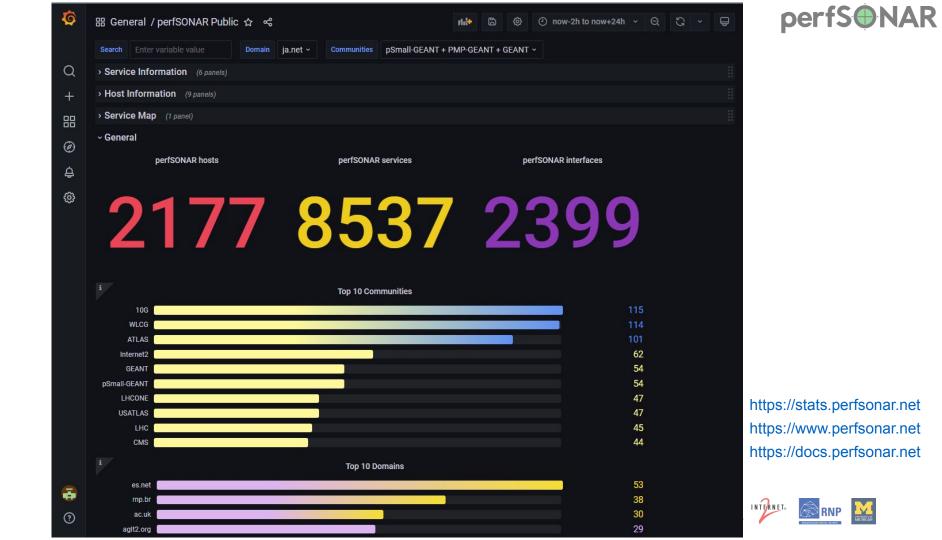

#### perfS®NAR

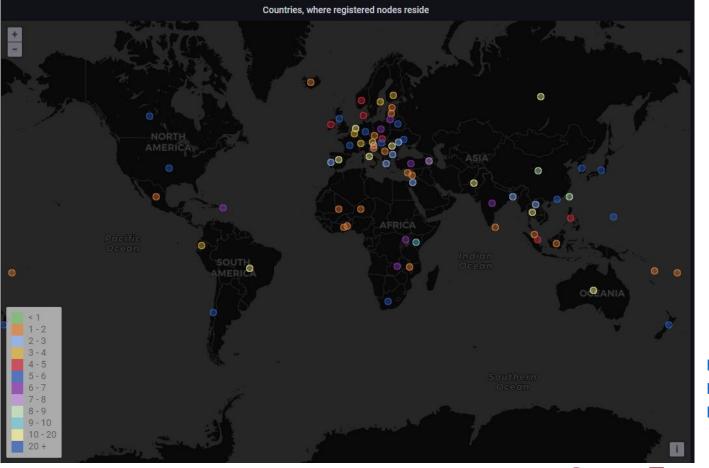

https://stats.perfsonar.net https://www.perfsonar.net https://docs.perfsonar.net

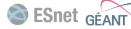

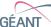

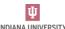

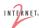

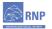

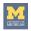

perfS\(\theta\)NAR

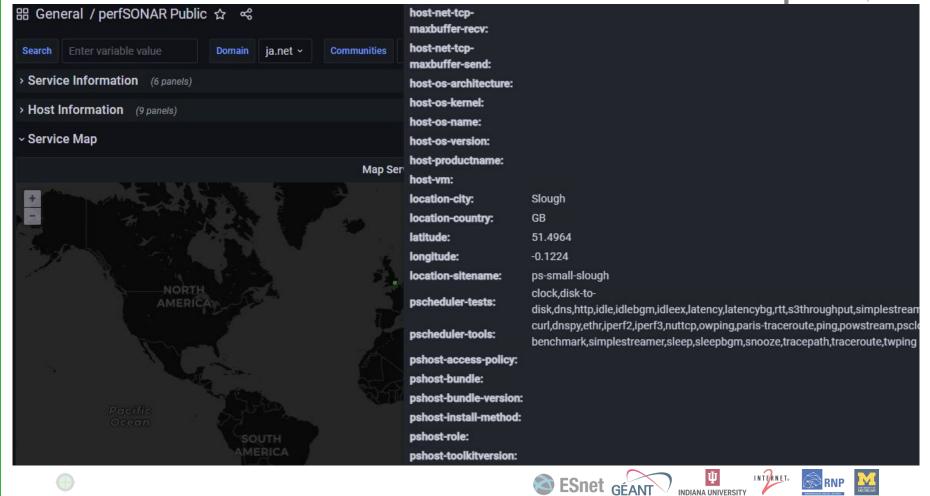

# perfSONAR

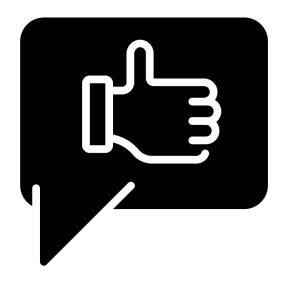

# Thanks!

For more information, please visit our web site: https://www.perfsonar.net

Thanks icon by priyanka from The Noun Project

perfSONAR is developed by a partnership of

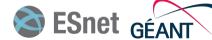

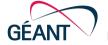

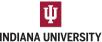

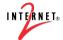

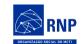

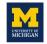